# Module 7 Transcriptomics

Helminth Bioinformatics Khon Kaen University, 2023

#### Module aims

You will learn how to:

- •map RNA-seq data to reference genome
- acquire read counting results and import them to R
- visualise transcriptomic profiles in R
- using R packages to identify differentially expressed genes and finding patterns in the data
- •performing GO term enrichment and interpret the results

### What is transcriptome?

All RNA being transcribed at a certain developmental stage in a certain type of cells in response to certain stimuli

...

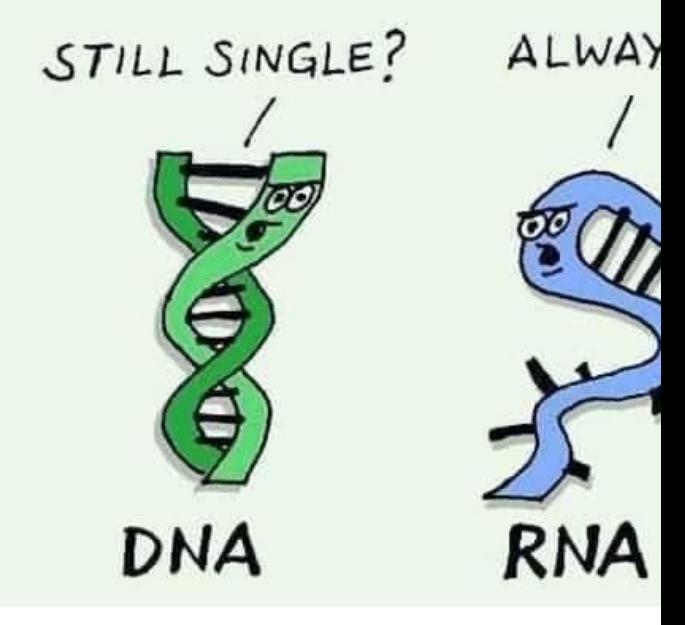

Tyler Gable siRNA, miRNA, ceRN. piRNA-like RNA, pesRNA, many vi ALL DISAGREE.

Like · Reply · 4d

#### **Eukaryotic gene structure**

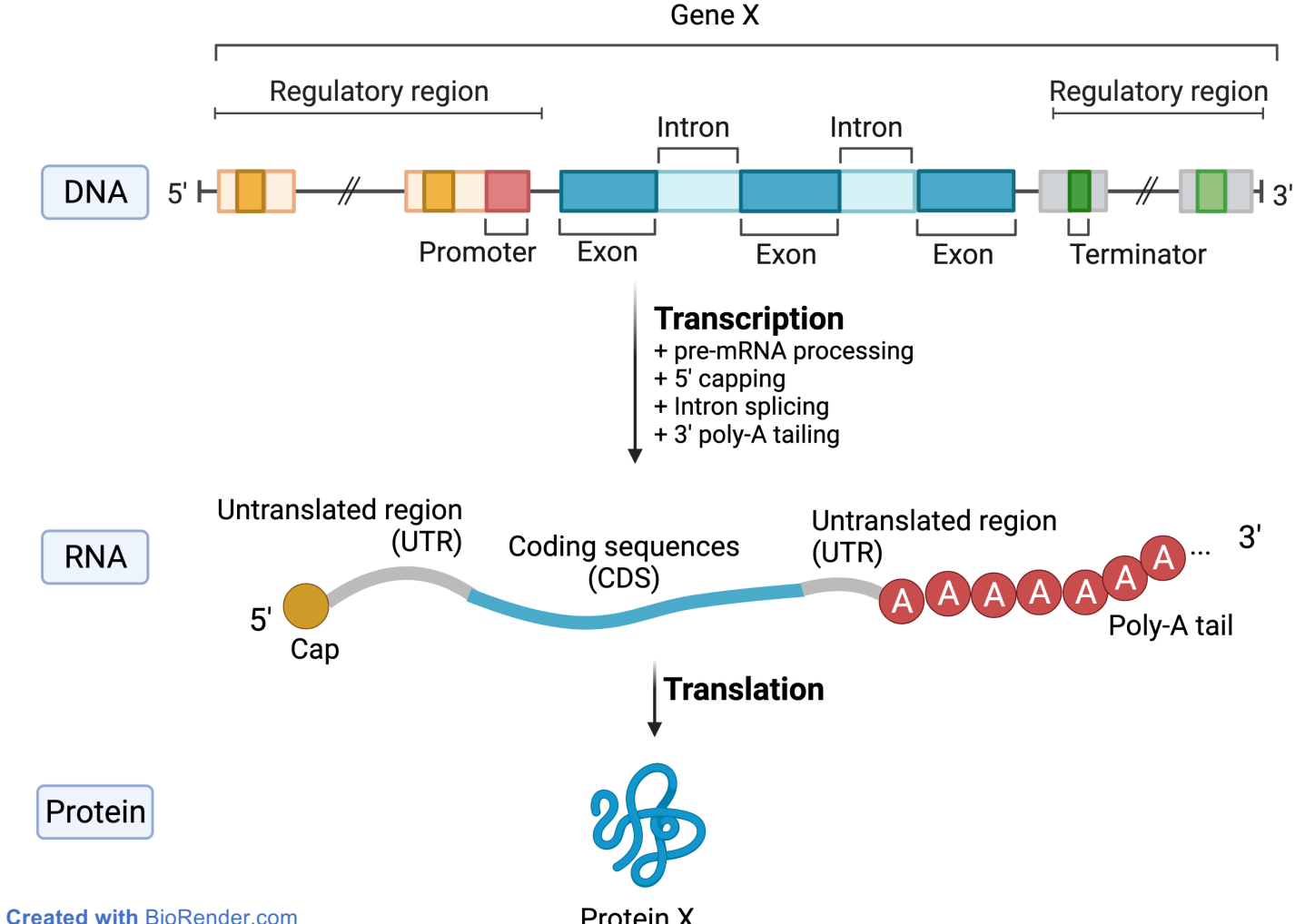

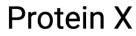

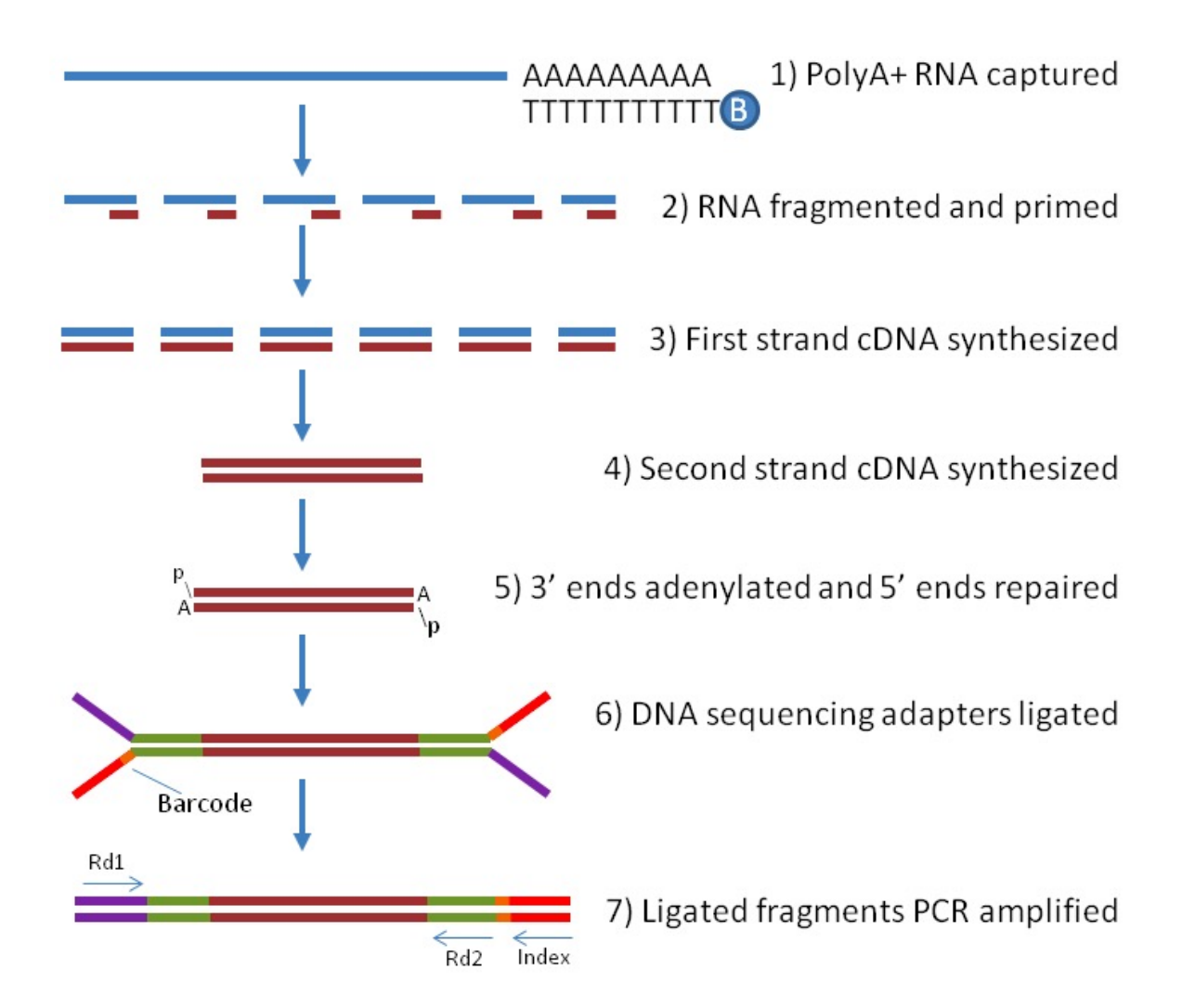

Image from: https://www.labome.com/method/RNA-seq-Using-Next-Generation-Sequen originally from Corney, D.C. & Basturea, G.N. (2013). Materials and Methods.

#### What RNA-seq sequences represent

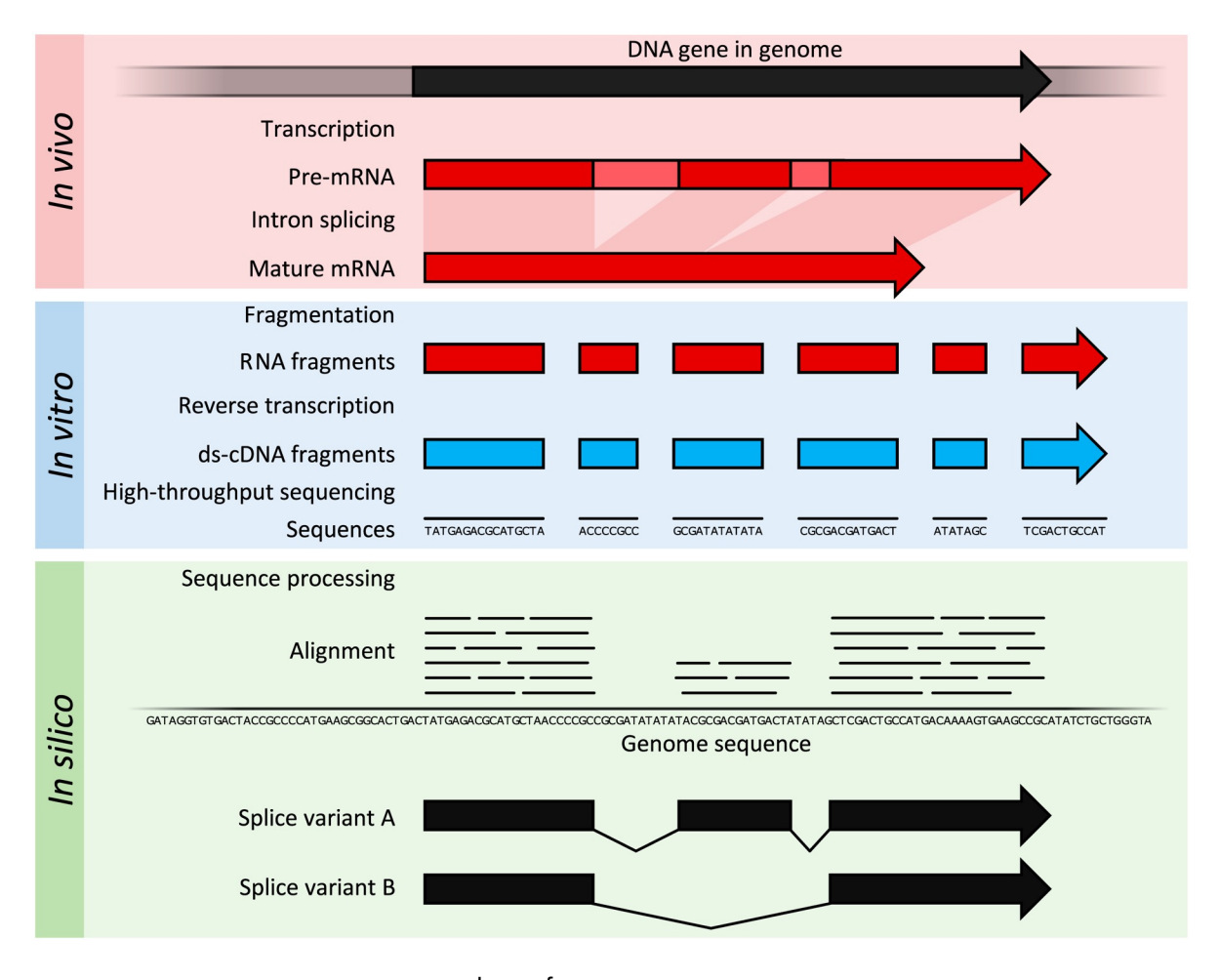

Image from: https://journals.plos.org/ploscompbiol/article?id=10.1371/journal.pcbi.1005457

# Common uses of RNA-seq data

#### Gene expression study

e.g. differential expression, time course profile Profiling total RNA (e.g. miRNA and mRNA)

e.g. in exosomes and other secretory products Splice isoform

only useful for organism with polished reference

genomes

SNP calling

use transcriptome as a reduced subset of genomic variation study

#### Profiling genes in an organism

e.g. for gene annotation, refining gene model

planning | sequence data | read counts | read count analysis | functional analysis

#### Terms you might come across

number of reads strand-specific single-end/pair-end

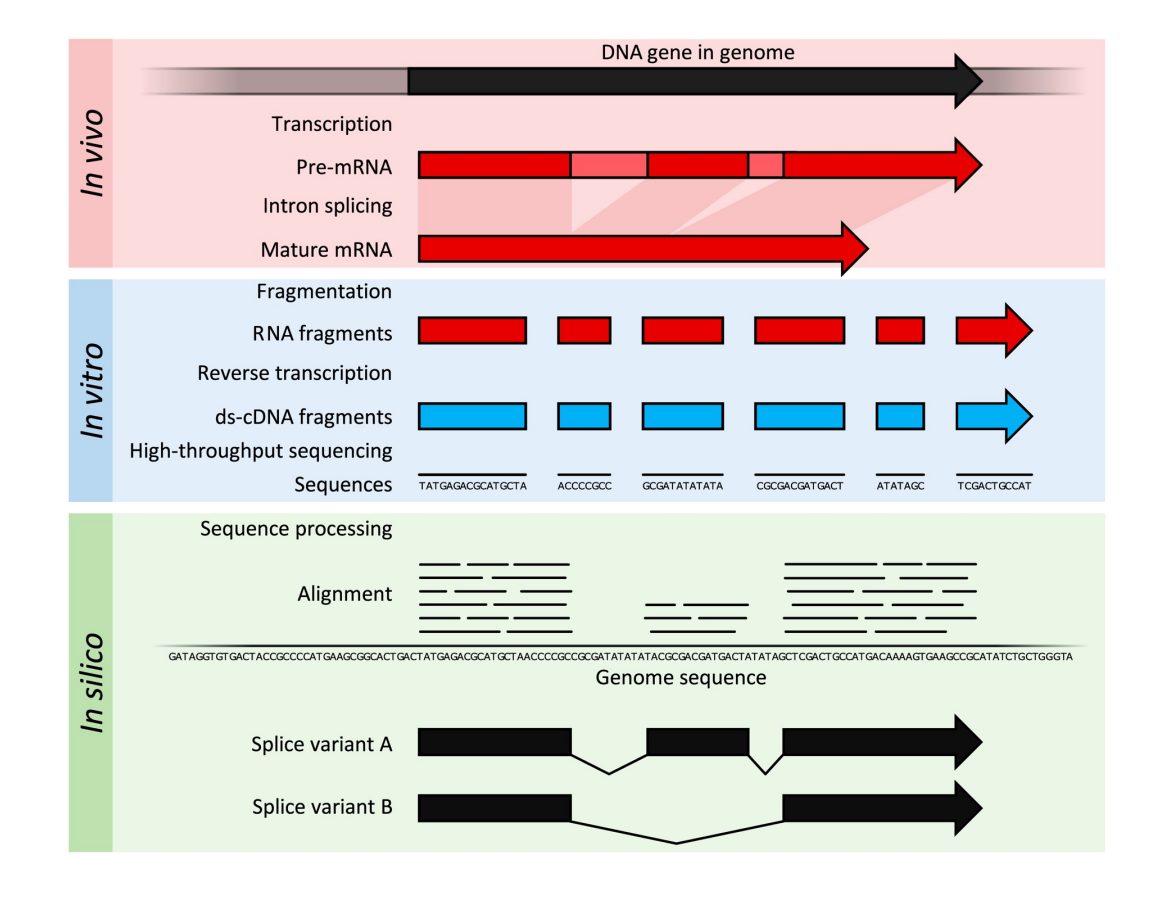

#### Terms you might come across

number of reads strand-specific single-end/pair-end

- More reliable quantification of genes on opposite strand
- Allow discovery of anti-sense transcription

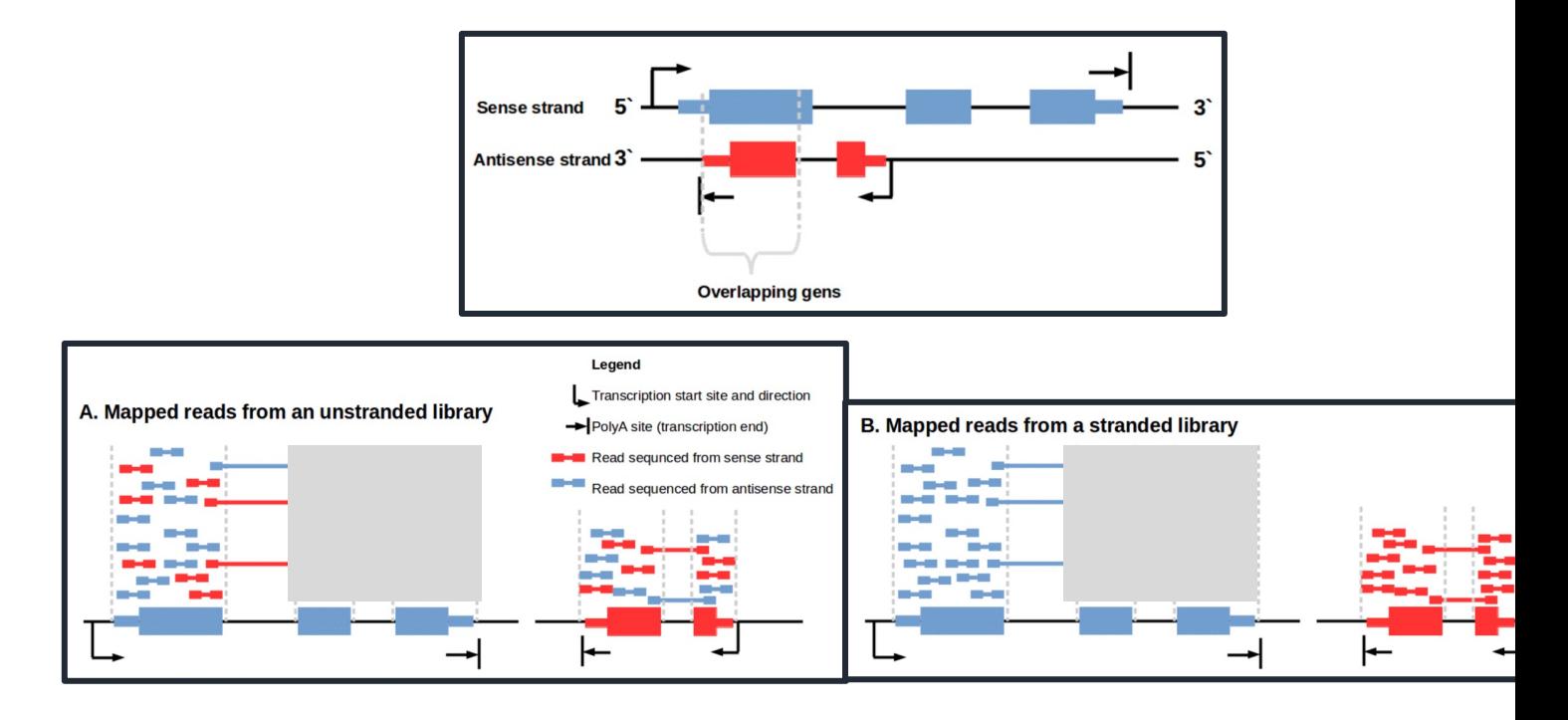

Image from: https://www.ecseq.com/support/ngs/how-do-strand-specific-sequencing-proto

#### Terms you might come across

number of reads strand-specific **single-end/pair-end**

#### Single-end

Read fragment from only one end

Can be good enough for gene expression study, if there is a good reference genome

#### Pair-end

Read from both ends of the fragment

Provide more information which can help with mapping

Highly recommend for organism with only draft reference genome, or wihtou genome

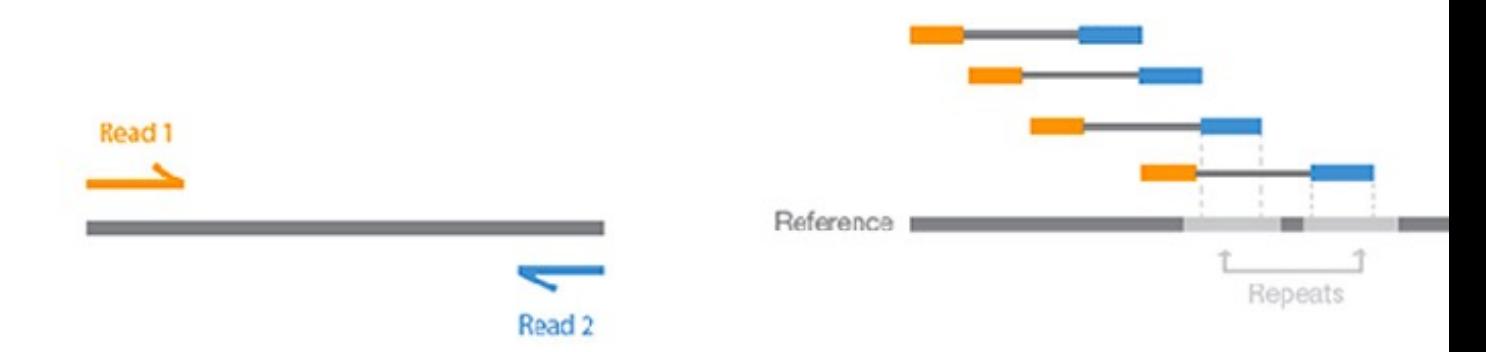

#### From sequencing data to read count

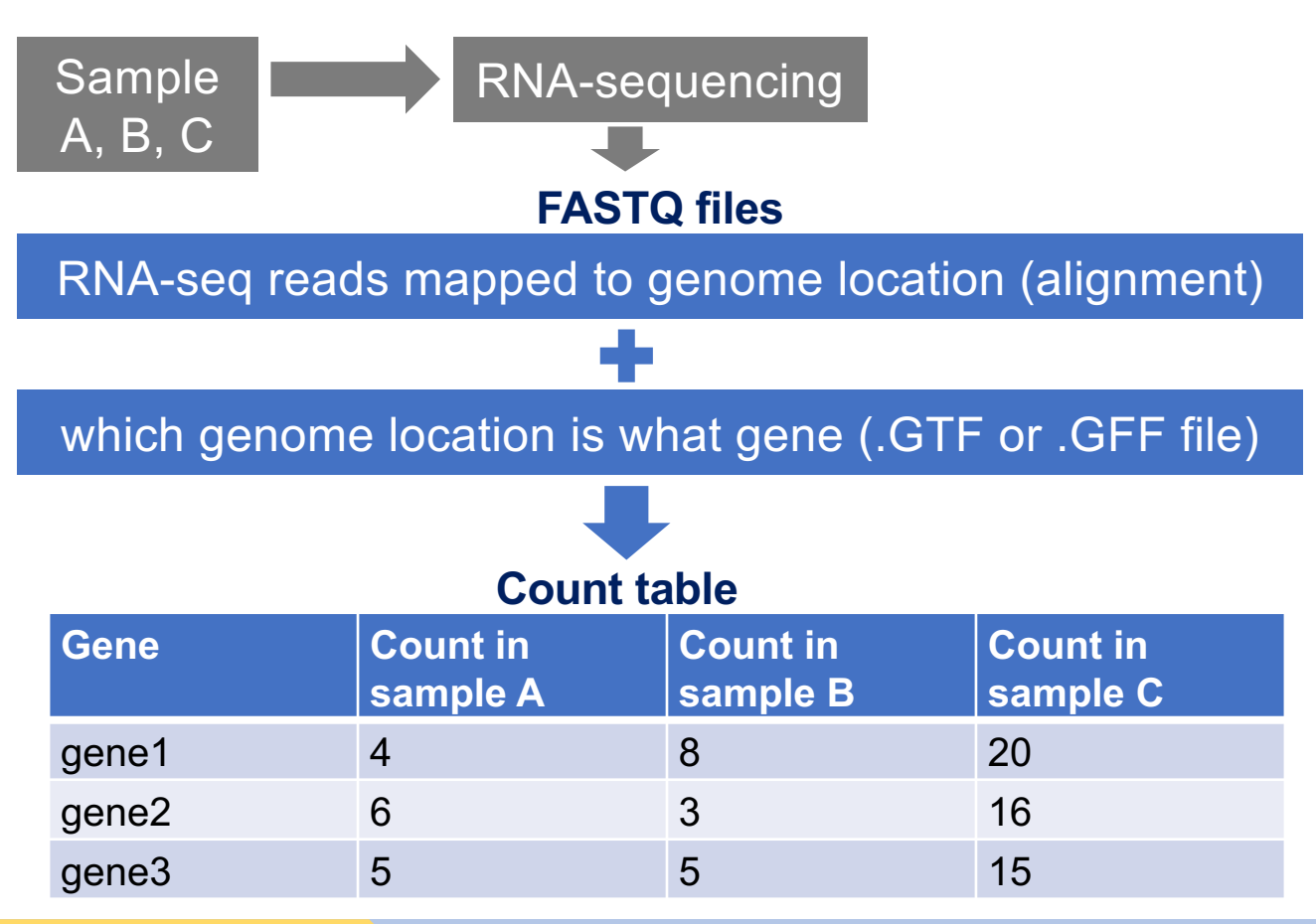

planning | sequence data | read counts | read count analysis | functional analysis

#### Almost hands-on time: genome indexing – why?

Mapping reads to a genome as approximate pattern matching

Finding your sequences (short texts) in a genome (large book)

#### **Choices**

A) Scan the whole genome (large book) for the sequence B) Pre-process the genome – then searching through book index instead of page by page

#### A/B tests 107

absolute risk 31-2, 36-7, 383 adjustment 110, 133, 135, 383 adjuvant therapy 181-5, 183-4 agricultural experiments 105-6 AI (artificial intelligence) 144-5, 185-6, 383 alcohol consumption 112-13, 299-300 aleatory uncertainty 240, 306, 383 algorithms

artificial intelligence (AI) 144-5, 185-6, 383<br>ascertainment bias 96, 383  $\frac{1}{4}$  ascertainment bias 96, 383 assessment of statistical claims  $368-71$ <br>associations  $100-14.198$ associations 109-14, 138 autism 113 averages 46-8, 383 bacon sandwiches 31-4

bar charts 28, 30

#### Hands-on time!

Index genome using hisat2 (this will take a few minutes)

**/location/of/your/data/**

replace text inside with information related to your situation e.g. location of your files

USE TAB (also try double tab)

When copy-paste, check this symbol  $-$  and this  $''$ 

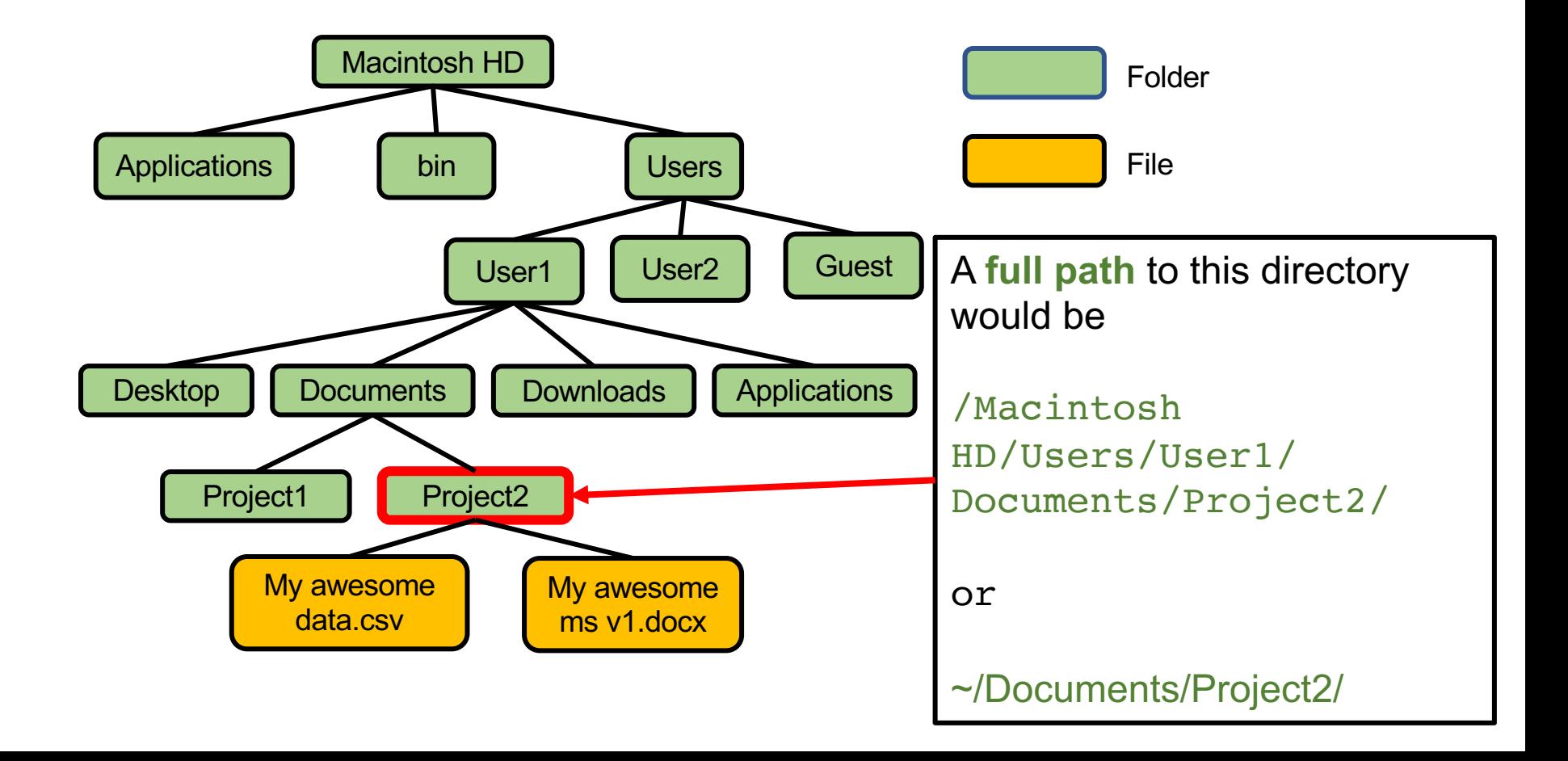

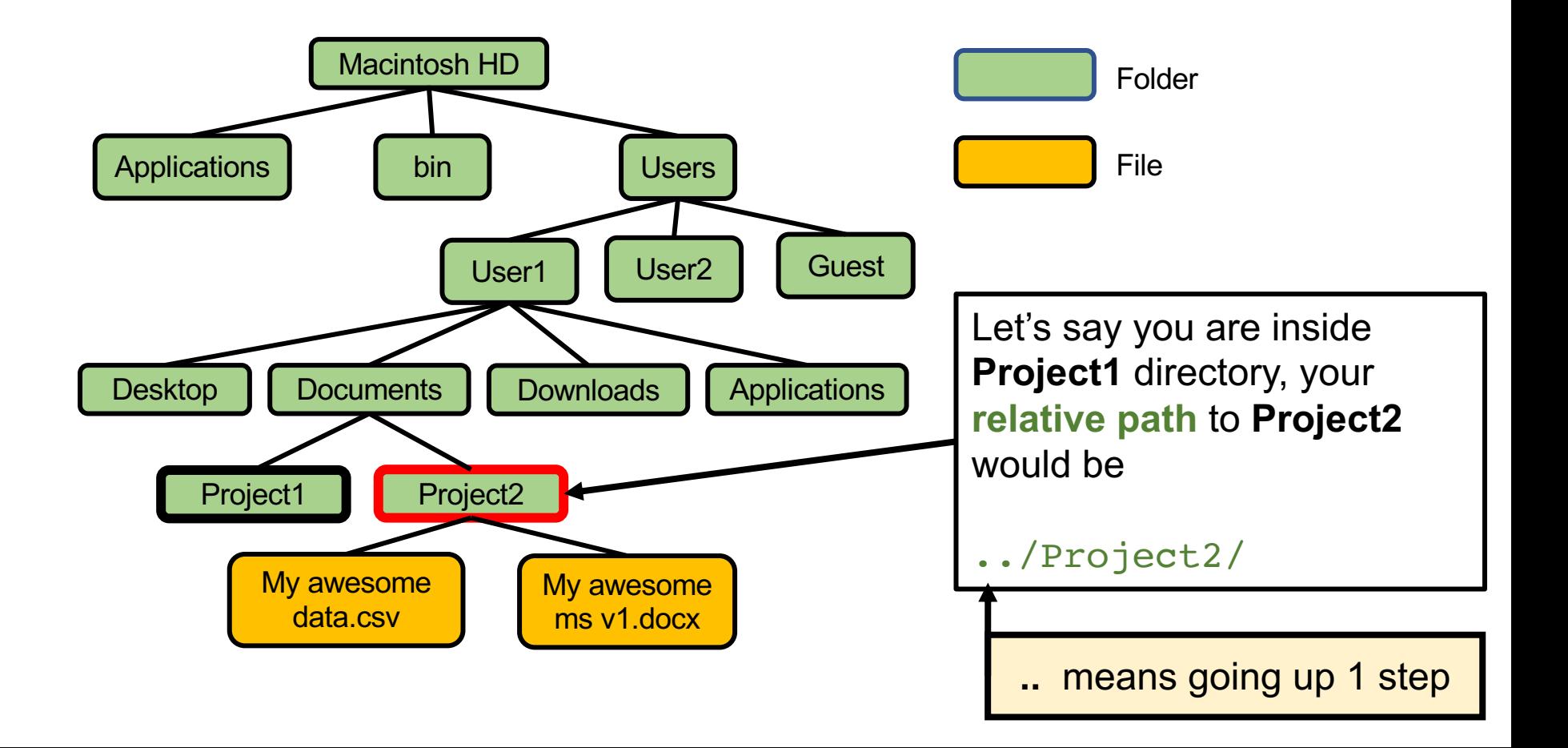

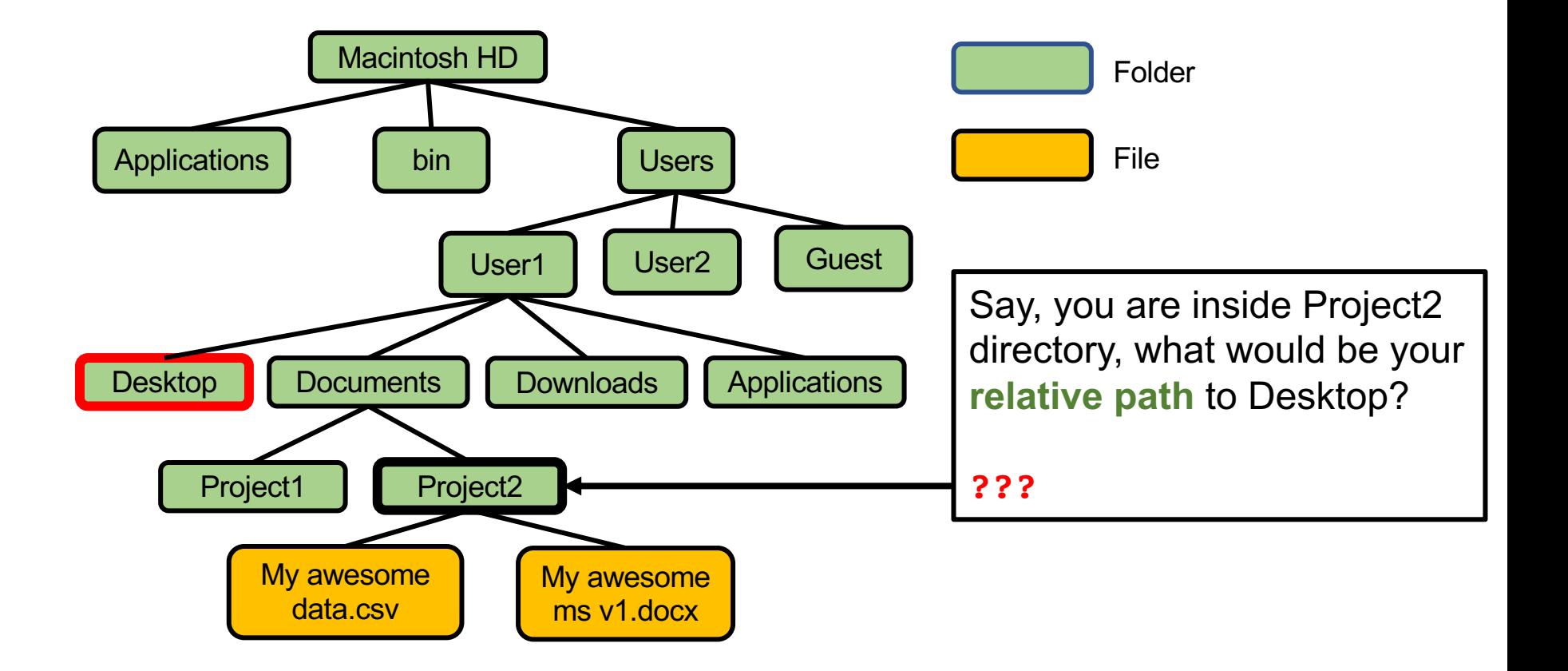

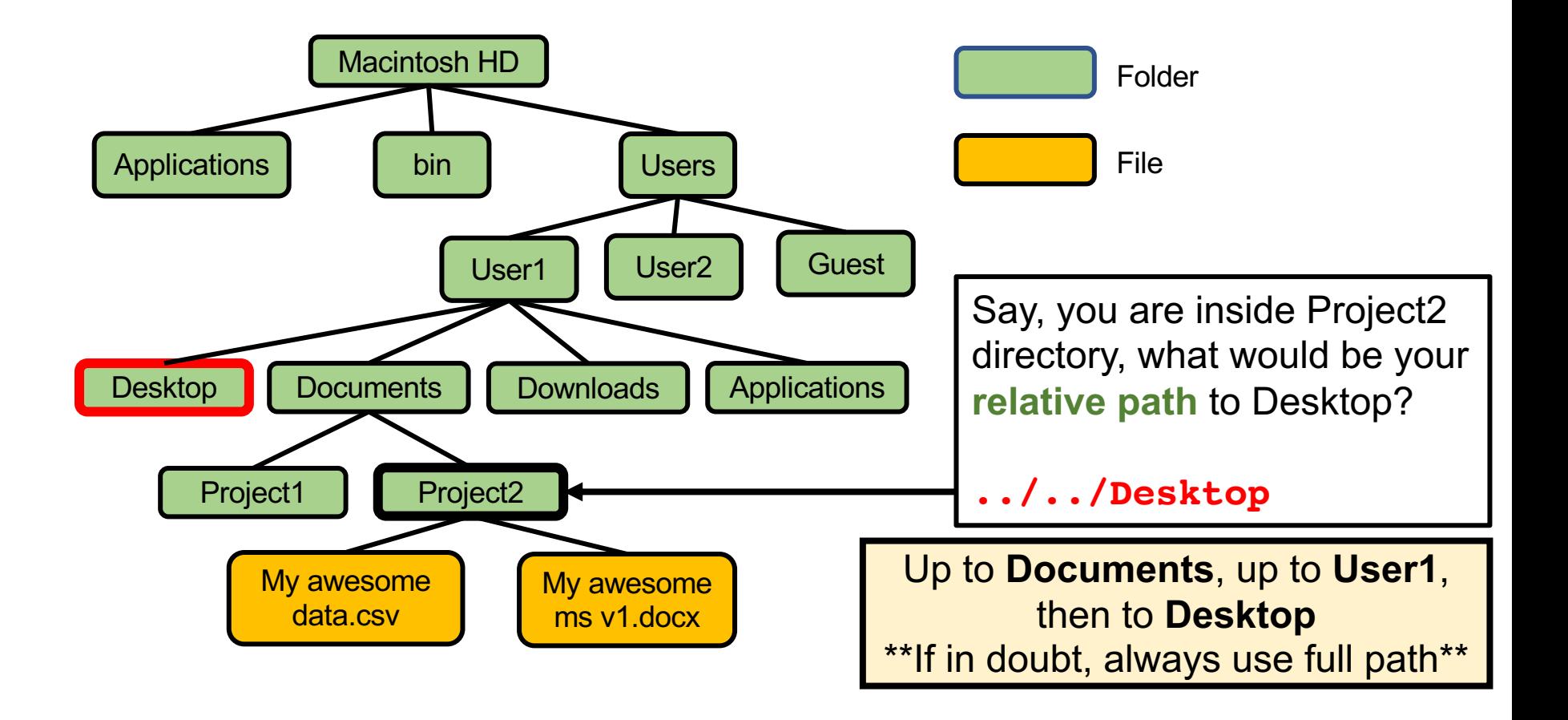

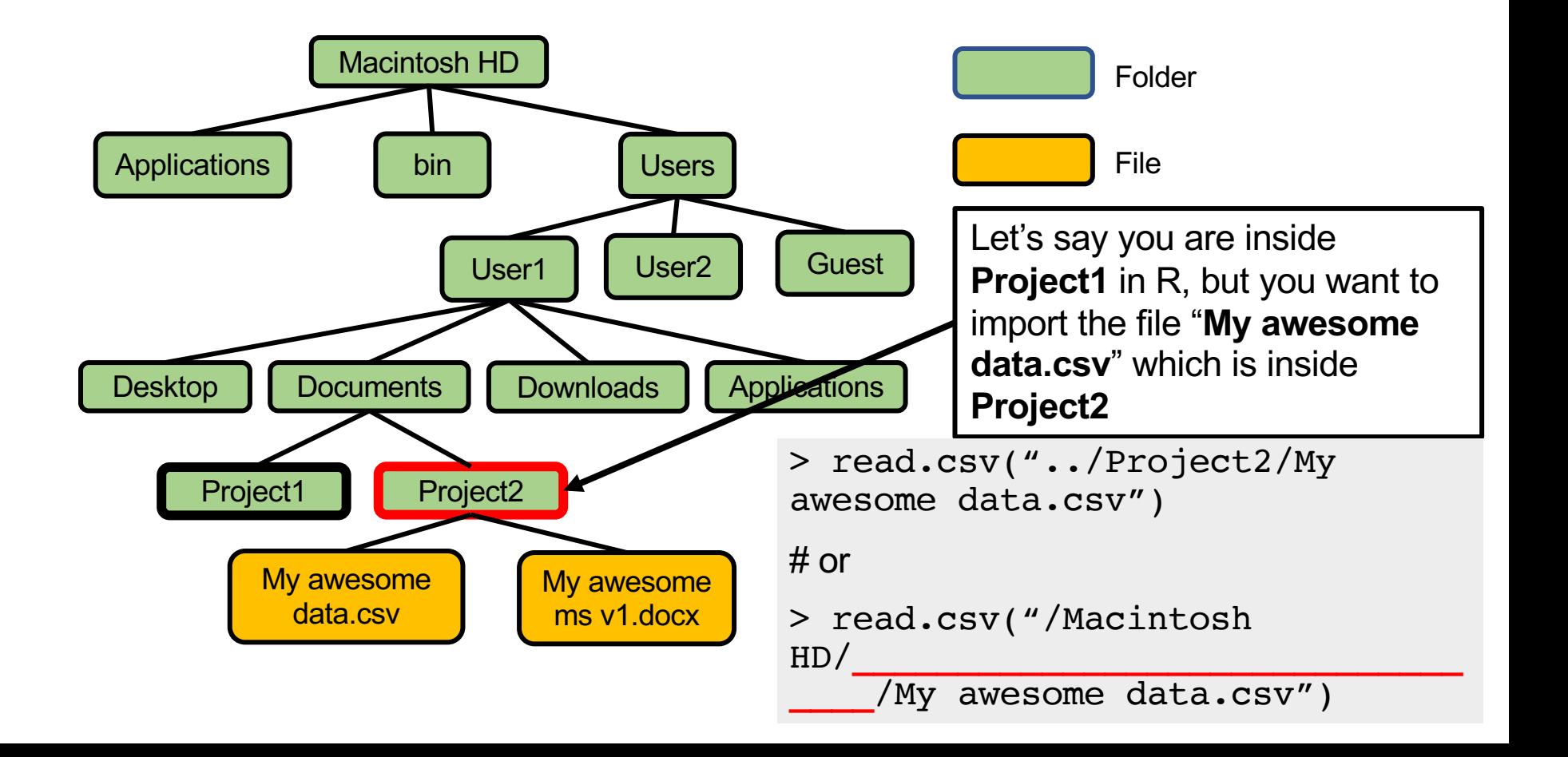

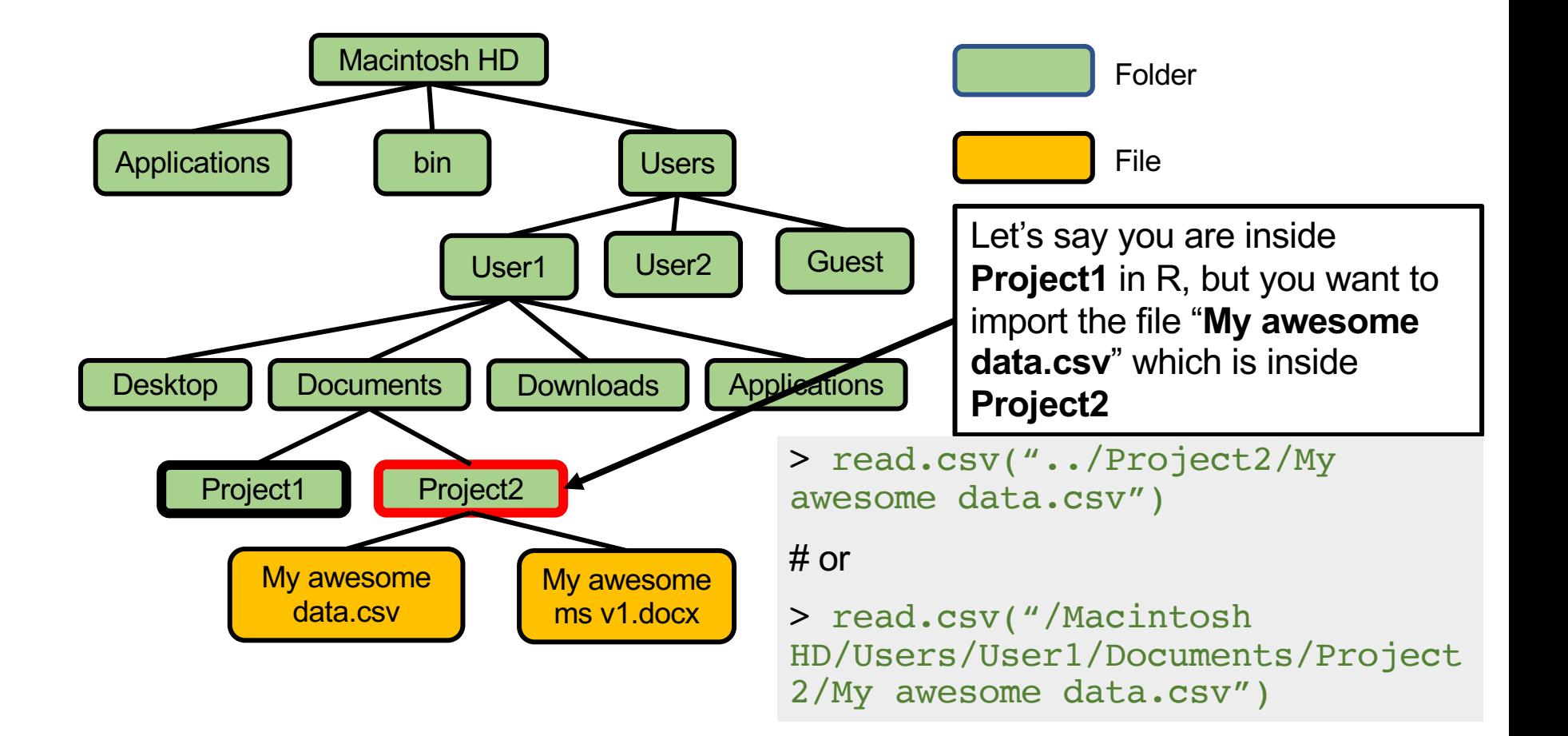

### What we did in unix

- •Genome indexing
- •Map (align) reads to genome •SAM & BAM files
- •Get read counts per gene  $\cdot$  (\* v10.count)

planning | sequence data | read counts | read count analysis | functional analysis

#### From sequencing data to read count

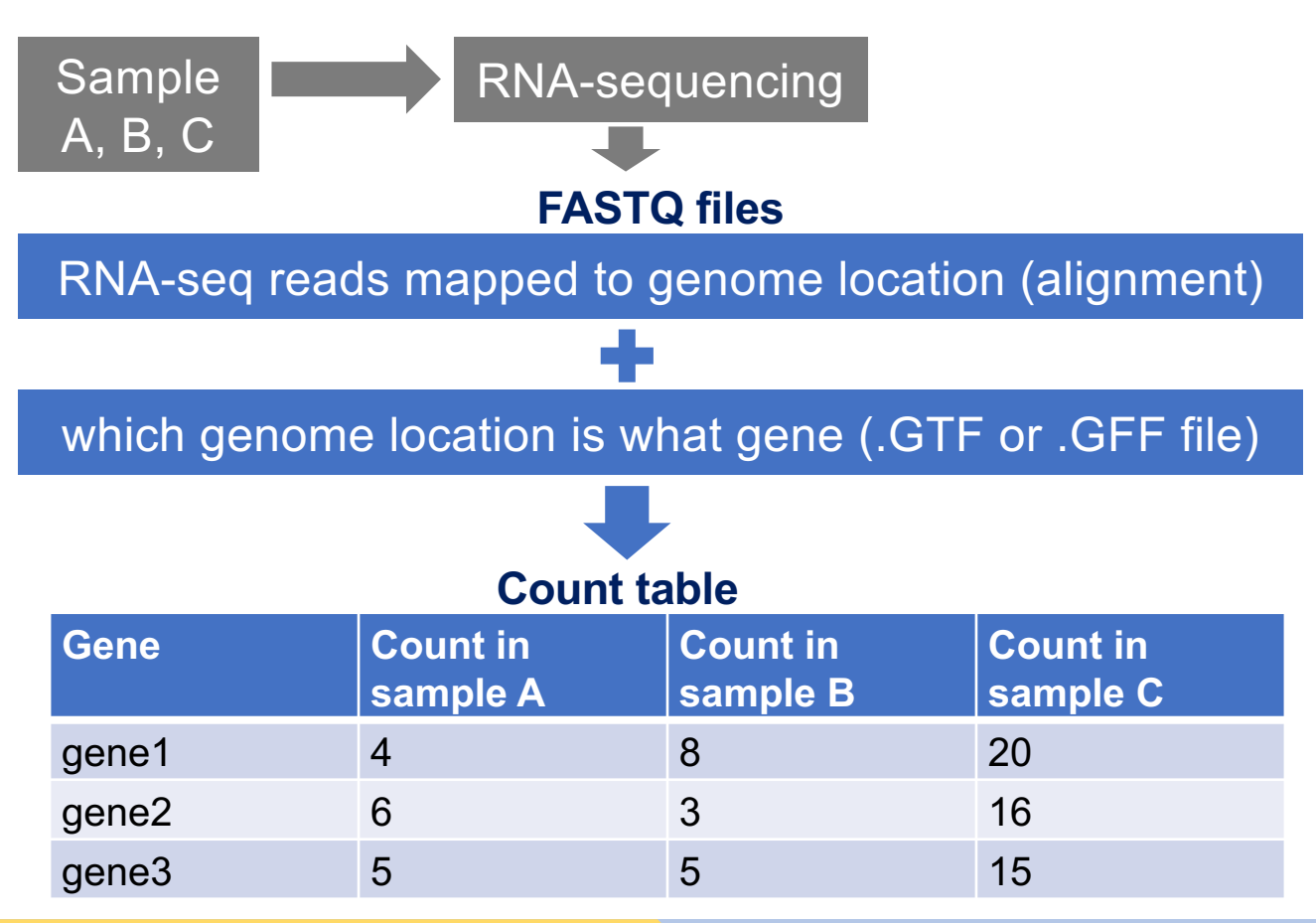

planning | sequence data | read counts | read count analysis | functional analysis

#### **\$ head \*.count** ==>  $D06_1_v1_v10$ .count <== Smp 000020.1 299 Smp 000030.1 1071 Smp\_000040.1 425 Smp\_000050.1 190 Smp\_000070.1 156

```
\text{=} > D06 2 v10. count \text{<=}Smp_000020.1 76
Smp_000030.1 310
Smp_000040.1 134
Smp_000050.1 67
Smp_000070.1 46
```
#### Next.. R

- Prepare data for analysis in R
- Identify differentially expressed (DE) genes
- Create plots
- Functional analysis

planning | sequence data | read counts | read count analysis | functional analysis

# Fold change

\_\_\_\_\_\_\_\_\_\_\_\_\_\_

# A (D13)

# B (D06)

## $Log<sub>2</sub>FC (log<sub>2</sub> of fold change)$

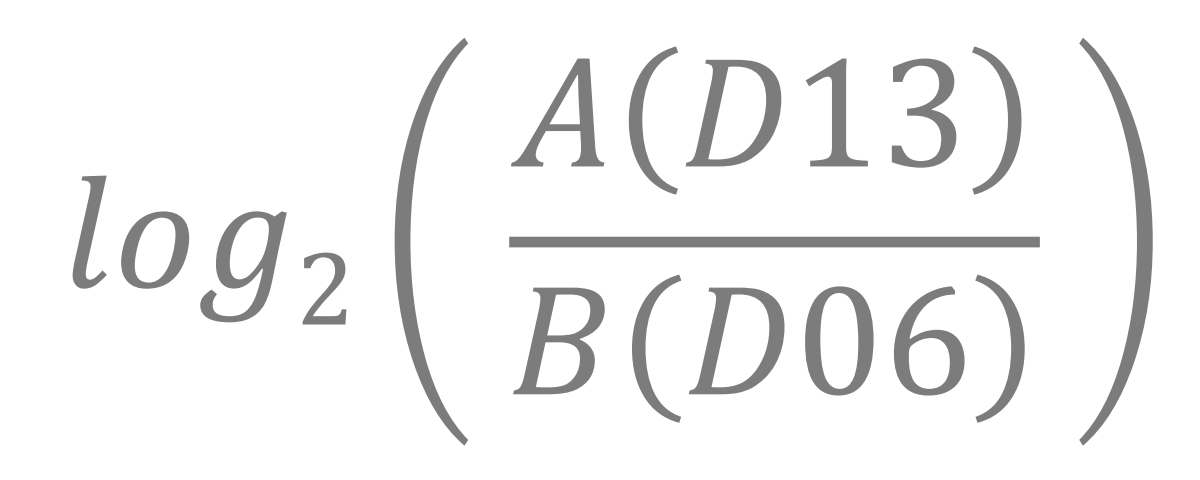

## $Log<sub>2</sub>FC (log<sub>2</sub> of fold change)$

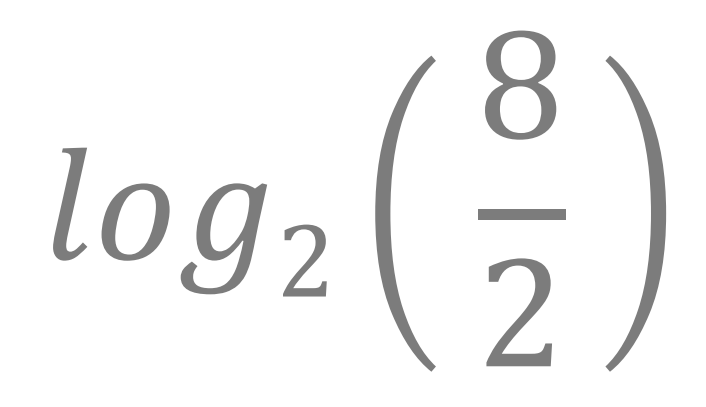

## $Log<sub>2</sub>FC (log<sub>2</sub> of fold change)$

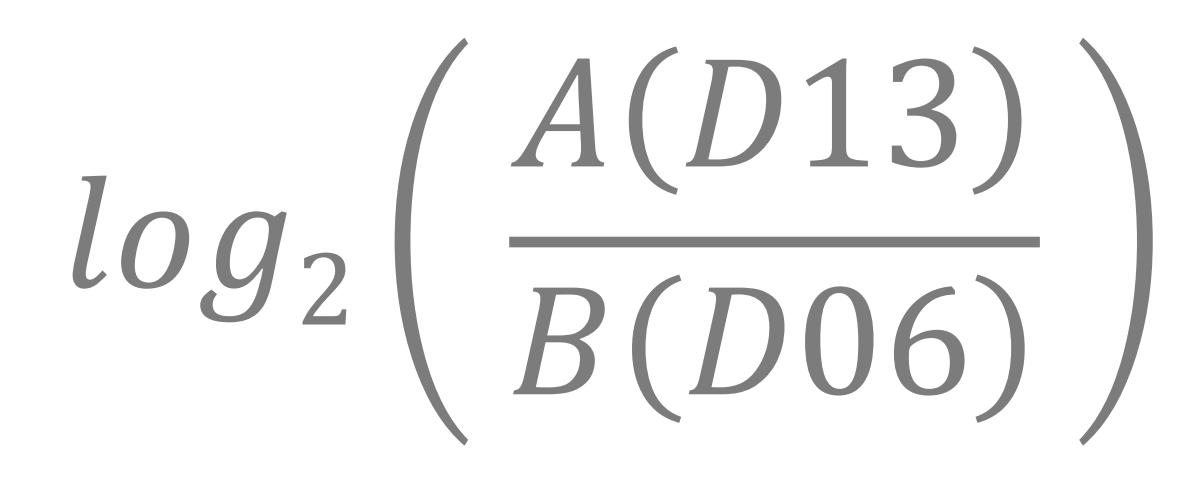

## $Log<sub>2</sub>FC (log<sub>2</sub>)$  of fold change)

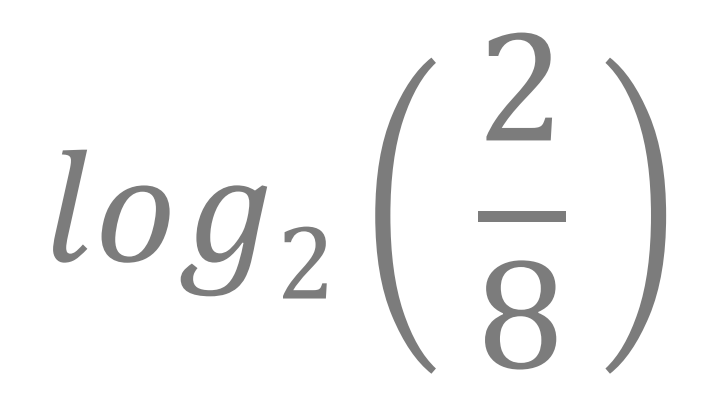

### Functional analysis

- Rather than going through the list of differentially expressed genes to find genes that you expect to see changes
	- Do functional analysis
	- Let data guide the way
- Possibly the most common = GO enrichment

planning | sequence data | read counts | read count analysis | functional analysis

#### GO term enrichment

Genes often have associated GO terms (Gene Ontology terms).

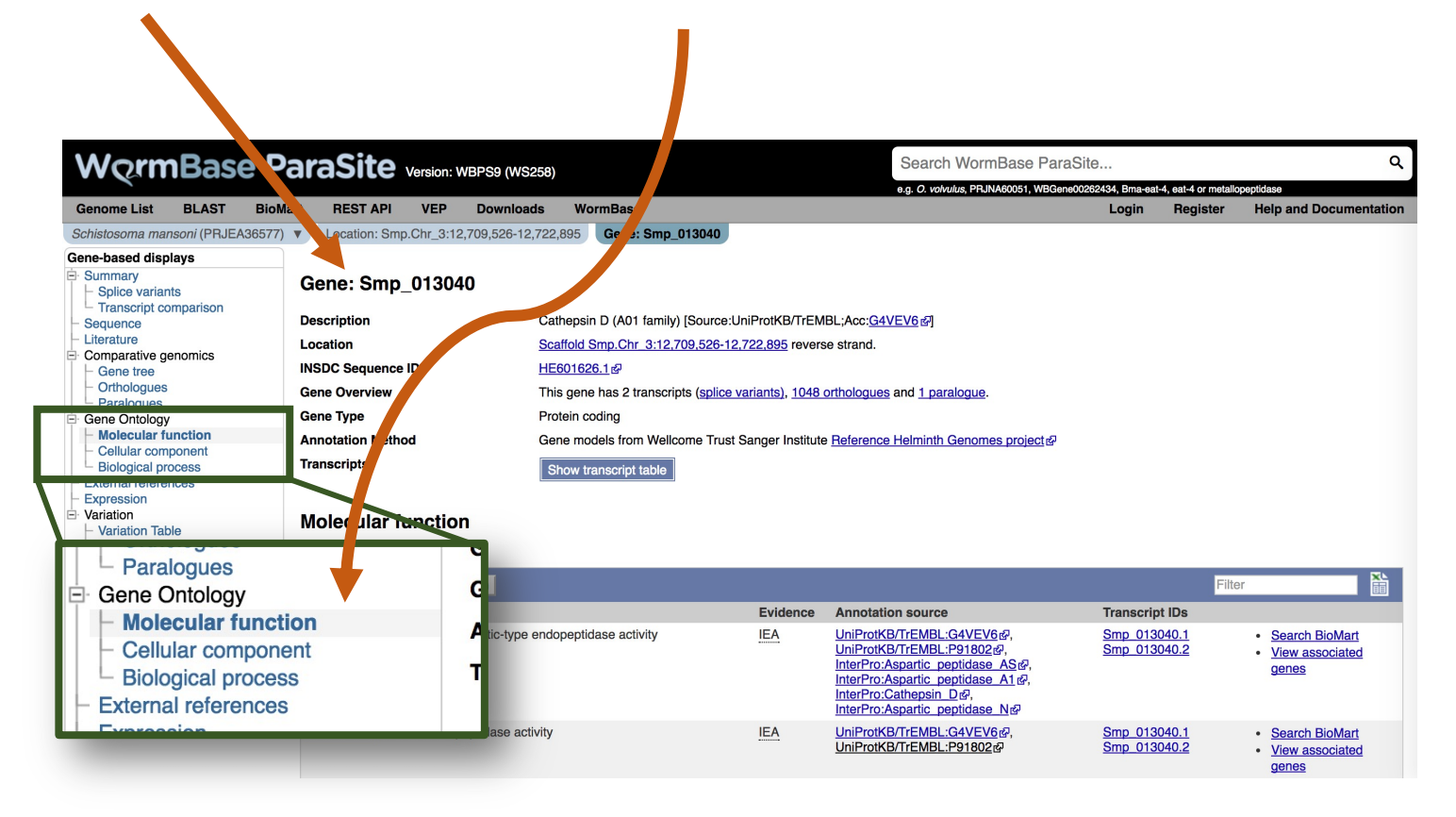

#### GO term enrichment

Genes often have associated GO terms (Gene Ontology terms). GO terms describe functions of a gene, and can be derived from sequence similarity, experiment, homology etc.

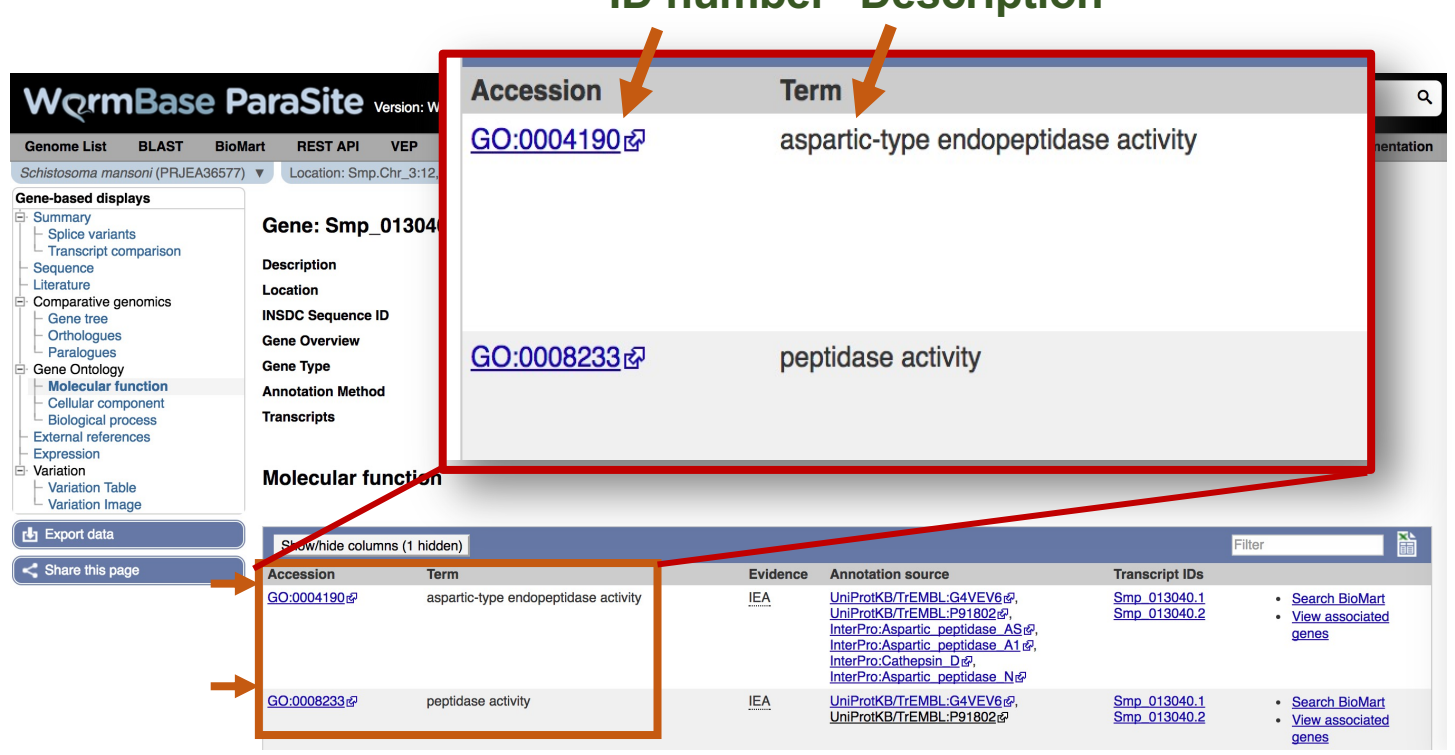

#### **ID number Description**

#### GO term enrichment

Genes often have associated GO terms (Gene Ontology terms). GO terms describe functions of a gene, and can be derived from sequence similarity, experiment, homology etc.

**GO term enrichment**: "Are there any GO terms present in my data more frequently than expected by chance alone?"

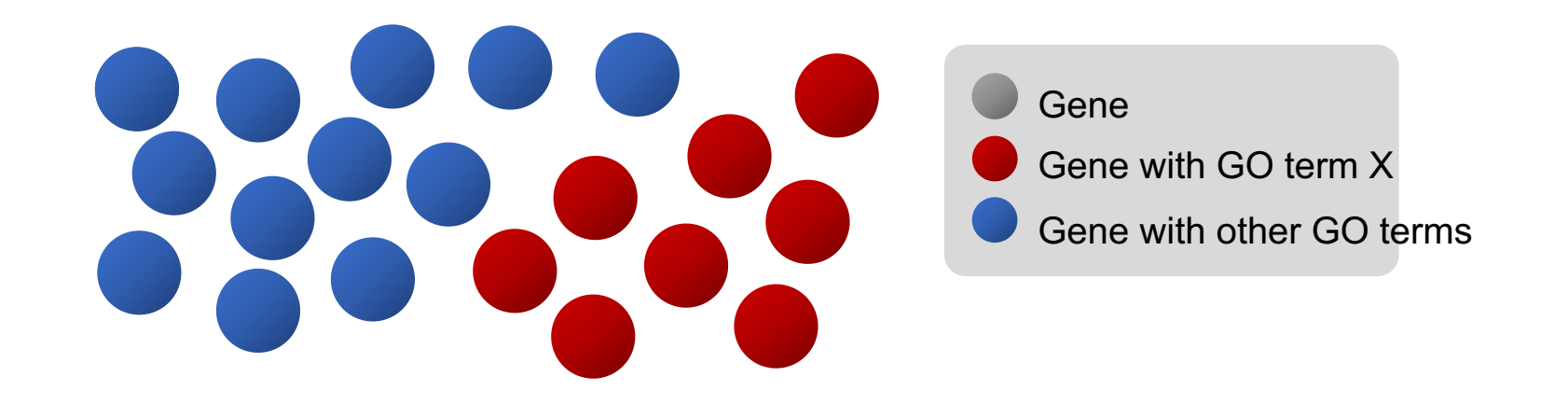